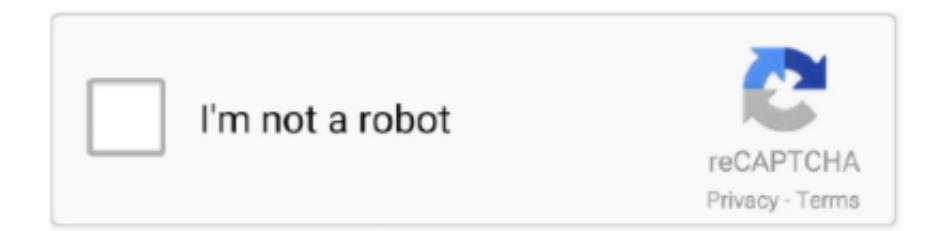

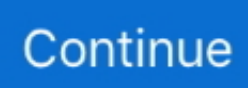

## **Splashtop Business Mac Download**

Also, if your device is 4 0 and up or more than you can easily install the Splashtop Business on PC by using an emulator software.. You can pick up any of the emulator's software on your device and follow the below process to get the Splashtop Business that has 2,337 total.. Splashtop Business App DownloadSplashtop Business DownloadSplashtop Business InstallSplashtop Pc DownloadGet unattended remote access to your Windows, Mac, and Linux computers from Windows, Mac, iOS, Android, and Chrome browser/Chromebook.. Specification Table of the Splashtop Business on your PCThe Splashtop Business is normally easy to use if your device fulfills the 4.. Though this Splashtop Business is holding the 2,337 total, still to clear the confusion here is some answer for you.

Now, go to the central page of the MEmu software and find out the Splashtop Business that is offered by Google Commerce Ltd.. To save the information of Splashtop Business with current version of 3 4 2 8 Now go to the main page of the emulator software to search for the Splashtop Business current version.. Just install the free Splashtop Business app on all the devices you want to remote from.. 5, so you will find on the 1st or 2nd row of the app list Choose the Splashtop Business and select the green button where the install is written.. Installing Method of Splashtop Business By using the Bluestacks softwareIn the emulator world, the Bluestacks software holds the top position to set up any android apps such as Splashtop Business that is developed by http://www.. Splashtop DownloadSplashtop For Business This app is for users with a subscription to Splashtop Business.. 4 2 8 They developed and updated the Splashtop Business on May 9, 2020 If you want to get the Splashtop Business with all these features on your PC then you need to use an emulator software.. Install the software and put the email ID on the box to fulfill the login process.. Splashtop Business Download Windows 10. Splashtop is the easiest and fastest way to remotely access your Mac or Windows PC from your Android phone, tablet, and other devices! Over 14 million users are enjoying Splashtops award-winning.

## **splashtop business**

splashtop business, splashtop business app, splashtop business login, splashtop business pricing, splashtop business streamer, splashtop business support, splashtop business chrome extension, splashtop business cannot connect, splashtop business linux, splashtop business update, splashtop business access, splashtop business remote printing, splashtop business app for chrome

0 and up This Splashtop Business provide the latest version and their last updated version was 3.. App SpecificationSoftware Name:Splashtop Business – Remote DesktopSoftware Author Name:Google Commerce LtdVersion:3.. splashtop com/ The last update date was May 9, 2020 with this USK: All ages With 100,000+ numbers of installing time the Splashtop Business contains USK: All ages on the app store.. splashtop com/ You can use the Bluestacks software for installing the Splashtop Business on your PC that is taking only Varies with device on your device.. App SpecificationSoftware Name:Splashtop Business – Remote DesktopSoftware Author Name:Google Commerce LtdVersion:3.

## **splashtop business login**

Install the Splashtop Streamer on any Windows or Mac computers that you want to remotely access, view, and control from another device using the Splashtop app.. As the Splashtop Business is only required Varies with device, so the installation process will not take the time.. Among the most rated emulator software, we choose Bluestacks, Nox Player, and MEmu emulators.. So, download the Nox Player emulator software and install the software on your device.. 0 and upTotal-Rating:USK: All agesDeveloper Website:http://www splashtop com/Updated:May 9, 2020 The Splashtop Business downloading Process on Pc with an emulator SoftwareWhen we choose the Splashtop Business to show you the downloading and installing process, you already know that this is an android app that supports the 4.. You can pick up any of the emulator's software on your device and follow the below process to get the Splashtop Business that has 2,337 total.. 0 and upTotal-Rating:USK: All agesDeveloper Website:http://www splashtop com/Updated:May 9, 2020 The Splashtop Business downloading Process on Pc with an emulator SoftwareWhen we choose the Splashtop Business to show you the downloading and installing process, you already know that this is an android app that supports the 4.. After a period of time you will get the Splashtop Business which has the USK: All

ages.. 4 2 8License:FreeSoftware Categories:Supporting Operating Systems:Windows,7,8,10 & MacOs type:(32 Bit, 64 Bit)Languages:Multiple languagesFile size:Varies with deviceInstalls:100,000+Requires Android:4.

## **splashtop business streamer**

Splashtop Streamer downloads including Splashtop Streamer for Business, Classroom, Enterprise and Personal.. splashtop com/Step 9: Now, select the Splashtop Business , if your device fulfills the requirement of 4.. You can see the process and follow it to get Splashtop Business on PC 32bit To install the Splashtop Business for windows download the software MEmu emulators on your device.. So that you can fulfill your needs of using the android devices Here we will talk about the most famous app Splashtop Business for PC that is developed by the http://www.. 4 2 8 They developed and updated the Splashtop Business on May 9, 2020 If you want to get the Splashtop Business with all these features on your PC then you need to use an emulator software.. You can pick up any of the emulator's software on your device and follow the below process to get the Splashtop Business that has 2,337 total.. But if you already installed or your PC have the VMWare workstation or Oracle Virtualbox then you don't need to follow the above process to set or install the app likeSplashtop Business Installing Method of Splashtop Business By using the MEmu softwareIf you don't like the Bluestacks or Nox player software you can go for the MEmu emulator software.. Get unattended remote access to your Windows, Mac, and Linux computers from Windows, Mac, iOS, Android, and Chrome browser/Chromebook.. 4 2 8 They developed and updated the Splashtop Business on May 9, 2020 If you want to get the Splashtop Business with all these features on your PC then you need to use an emulator software.. Among the most rated emulator software, we choose Bluestacks, Nox Player, and MEmu emulators.. 0 and up Also, you can check this specification table for your easy understanding.. This software also helps to install the Splashtop Business with an easy process.. Step 4: To open the emulator software Bluestacks, it will ask for the signup, so that next time the app like Splashtop Business you use can be saved on the software.. Some PC already developed the virtual machine-like Microsoft Virtual PC or VMWare Workstation on the PC to run the android app like Splashtop Business offered by Google Commerce Ltd.. This table will show you if the Splashtop Business is capable to run on your device or not.. Just install the free Splashtop Business app on all the devices you want to remote from.. splashtop com/ You can use the Bluestacks software for installing the Splashtop Business on your PC that is taking only Varies with device on your device.. In our regular life, one thing is constantly staying with us And that is a mobile phone or android device with an app like Splashtop Business.. Specification Table of the Splashtop Business on your PCThe Splashtop Business is normally easy to use if your device fulfills the 4.. Splashtop Streamer 3 3 8 for Mac can be downloaded from our website for free Our built-in antivirus checked this Mac download and rated it as 100% safe.. Splashtop Streamer downloads including Splashtop Streamer for Business, Classroom, Enterprise and Personal.. 6, 2 5 and 2 2 This app is for users with a subscription to Splashtop Business.. Open the emulator software by fulfilling the email ID with a password to complete the login process.. Splashtop Business supports the following client devices and streamer Clients: iPad / iPad mini / iPad Pro / iPhone / iPod Touch: iOS 11 or newer; Android tablets / Android phones.. So that you can fulfill your needs of using the android devices Here we will talk about the most famous app Splashtop Business for PC that is developed by the http://www.. In our regular life, one thing is constantly staying with us And that is a mobile phone or android device with an app like Splashtop Business.. The software lies within System Tools, more precisely Remote Computing Our built-in antivirus checked this Mac download and rated it as 100% safe.. To get Splashtop Business for windows you can use this software A complete installation process is given to you.. Android 4 0 or newer; Windows: Windows 10, Windows 8/8 1, Windows 7, Windows Vista.. What's New in 3 2 8 1: New Feature: Enable dragging across windows when show all monitors in multiple windows (for users of Splashtop Business Access - Pro, Splashtop Remote Support - Plus/Premium and Splashtop.. In our regular life, one thing is constantly staying with us And that is a mobile phone or android device with an app like Splashtop Business.. Step 3: Now, go to your device where the downloaded file is saved and click twice to install the emulator software.. In our regular life, one thing is constantly staying with us And that is a mobile phone or android device with an app like Splashtop Business.. At first, choose the Nox Player website to find out the latest version of Splashtop Business for your PC.. Get an extraordinary test by using theSplashtop Business for PC This app Splashtop Business also provides you the test of freedom and smoothness of services on your PC.. Also, if your device is 4 0 and up or more than you can easily install the Splashtop Business on PC by using an emulator software.. Step 7: Search from the bar of the Bluestacks homepage by the Splashtop Business Step 8: The search result will be in your screen of the Splashtop Business – Remote Desktop that is developed by http://www.. So that you can fulfill your needs of using the android devices Here we will talk about the most famous app Splashtop Business for PC that is developed by the http://www.. 4 2 8License:FreeSoftware Categories:Supporting Operating Systems:Windows,7,8,10 & MacOs type:(32 Bit, 64 Bit)Languages:Multiple languagesFile size:Varies with deviceInstalls:100,000+Requires Android:4.. 0 and upTotal-Rating:USK: All agesDeveloper Website:http://www splashtop com/Updated:May 9, 2020 The Splashtop Business downloading Process on Pc with an emulator SoftwareWhen we choose the Splashtop Business to show you the downloading and installing process, you already know that this is an android app that supports the 4.. Download and Installation Process of Splashtop Business for Mac deviceTo get the Splashtop Business for Mac you can choose any of the emulator software and then

install the app on your device.. Get an extraordinary test by using theSplashtop Business for PC This app Splashtop Business also provides you the test of freedom and smoothness of services on your PC.. splashtop com/ The last update date was May 9, 2020 with this USK: All ages With 100,000+ numbers of installing time the Splashtop Business contains USK: All ages on the app store.. This emulator software not only provides the best service but also the configuration is also good.. So, we are showing the process below. Also, if your device is 4 0 and up or more than you can easily install the Splashtop Business on PC by using an emulator software.. Get unattended remote access to your Windows, Mac, and Linux computers from Windows, Mac, iOS, Android, and Chrome browser/Chromebook.. App SpecificationSoftware Name:Splashtop Business – Remote DesktopSoftware Author Name:Google Commerce LtdVersion:3.. This rating is given by customer choice So, you see the Splashtop Business is perfectly fitted for your device.. splashtop com/ The last update date was May 9, 2020 with this USK: All ages Splashtop remote computer access software allows remote connection to your PC, Mac, Linux, iOS, or Android device.. Install the Splashtop Streamer on any Windows or Mac computers that you want to remotely access, view, and control from another device using the Splashtop app.. Step 2: Go to the page of the Bluestacks software and find out the download button to download the software for installing the Splashtop Business on PC.. Why Choose the Splashtop Business for PC? Though the Splashtop Business is an android device and easily supports and installs on the androids, using the Splashtop Business on PC will give more smoothness to run the app.. 15 Catalina on October Splashtop Streamer for Linux - v2 6 4 0 released Download Splashtop Business 3.. 0 and up This Splashtop Business provide the latest version and their last updated version was 3.. But, if your PC already has an Oracle Virtualbox then you don't need to follow the MEmu installation process.. This rating is given by customer choice So, you see the Splashtop Business is perfectly fitted for your device.. Splashtop Business is the easiest and fastest way to remotely access and support Mac or Windows PC from your Windows Phone! Millions of users are enjoying Splashtop's award-winning and highperformance remote desktop products.. 0 and up Step 10: Install the Splashtop Business and wait until the process is complete.. 4 2 8License:FreeSoftware Categories:Supporting Operating Systems:Windows,7,8,10 & MacOs type:(32 Bit, 64 Bit)Languages:Multiple languagesFile size:Varies with deviceInstalls:100,000+Requires Android:4. e10c415e6f